国語科・小学校・1 年 三木市立別所小学校 教諭 勝部 浩子 単元名 じどう車じまんカードをつくろう

## 題材名「じどう車くらべ」

- 目 標
- ・ 「仕事」と「つくり」を関係づけて自動車の特徴を捉え,説明する文章を書くことができる。
- ・ 「仕事」と「つくり」の観点で,自動車どうしを対比して捉えることができる。
- コンピュータを活用する利点

 コンピュータを利用することで、本を探すという時間の短縮を行うことができる。また、動画になることから、 それぞれの自動車の特徴や仕事を視覚的にも捉えやすくなり、字を読むことが苦手な児童にとっても、意欲的に 活動できる。

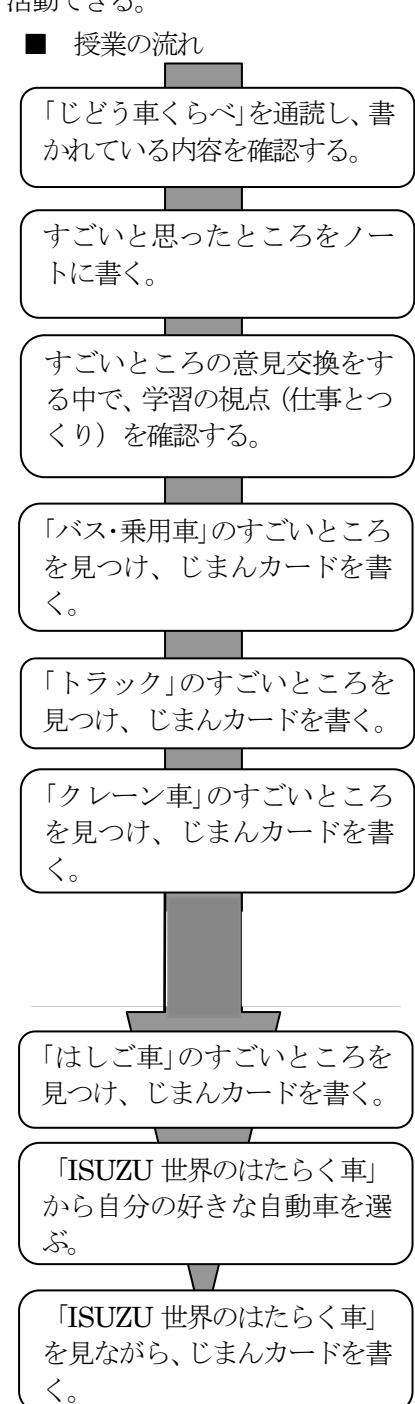

## ■ ICT 活用場面

 発展学習として、ICT を活用して、じまんカードを作成する。コンピュ ータの操作に慣れるために、1 時間は、使い方の練習をした。そして、2 時間目に、それぞれが自慢したい自動車を選び、じまんカードを書くよう にした。

まず、PC ルームにおいて、自分が自慢したい自動車を見つける。その

際には、児童が操作しやすいように、一つのソフ トから自動車を選べるようにする。次に、選んだ 自動車の説明を読んだり動画を見たりしながら、 自動車の「仕事」や「つくり」を理解する。最後 に、その自動車になりきって、じまんカードを書 く。この時、今まで書いてきたカードを使用させ ることで、自動車の「仕事」と「つくり」を意識 して書くようにした。そして、できた児童には、 何枚書いてもいいことを知らせ、意欲的に活動で きるようにした。

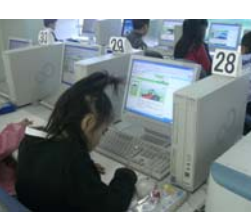

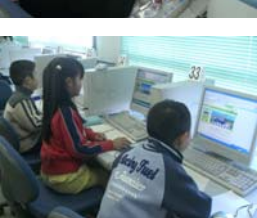

## ■ 成果と課題

 ICT を活用することで、児童は、意欲的にじまんカードを作成した。書 くことが苦手な児童も画面で自動車が動くことに興味を示し、苦手ながら

> もカードを作ることができた。マウスを動かすだ けなので、慣れてくると児童同士で教え合い授業 を進めていた。そのため、休み時間にもやりたい といって残る児童がたくさんいた。

> 課題としては、児童が作成したカードを ICT を活用して見せ合う時間が設けられなかった ことである。お互いの作品を見合うことで、同 じ自動車でも書きぶりが違うなどの表現方法 を見直すことができたと考える。

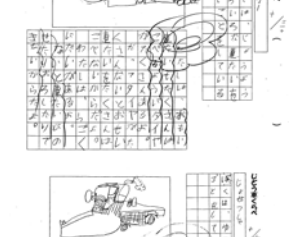

## ■ ICT 活用環境

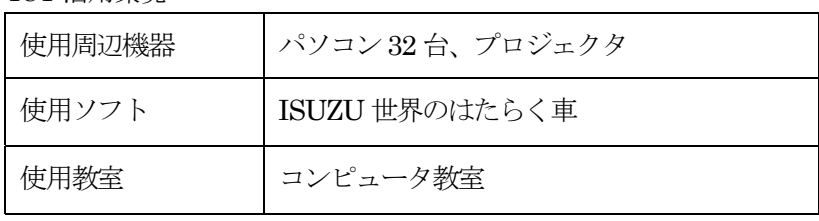